#### **راهنمای وب سرویس Tickets**

آدرس وب سرویس:

دات نت <mark>[h](http://api.payamak-panel.com/post/Tickets.asmx)ttp://[api.payamak-panel.com](http://api.payamak-panel.com/post/Tickets.asmx)/post/Tickets.asmx</mark>

Java و php کدنویسی برای [h](http://api.payamak-panel.com/post/Tickets.asmx?wsdl)ttp://api.payamak-panel.com[/post/Tickets.asmx?wsdl](http://api.payamak-panel.com/post/Tickets.asmx?wsdl)

**متد AddTicket ؛** جهت ثبت درخواست پشتیبانی مکتوب )تیکت( استفاده می شود.

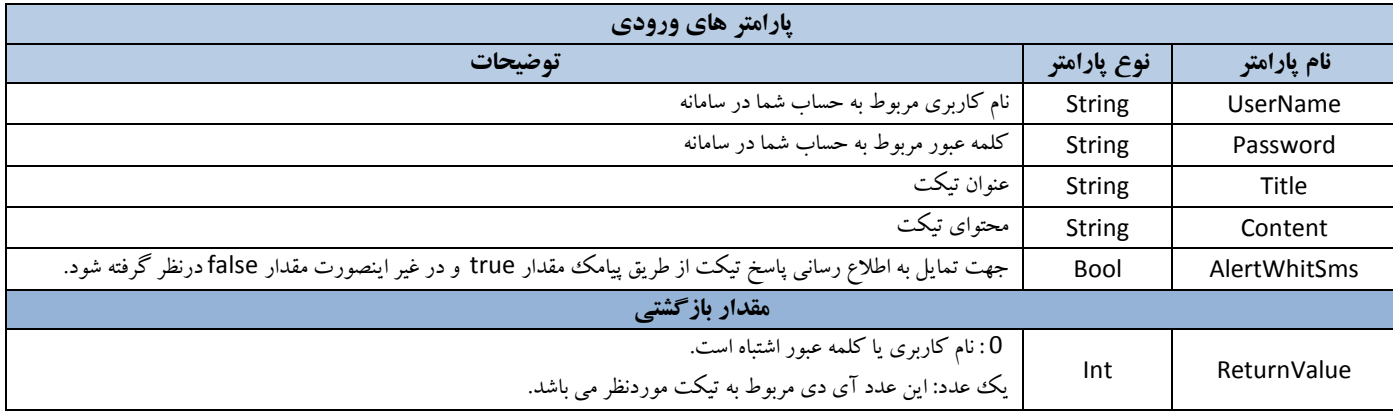

### **متد GetReceivedTickets ؛** جهت دریافت تیکت های کاربران و جستجو در آنها استفاده می شود.

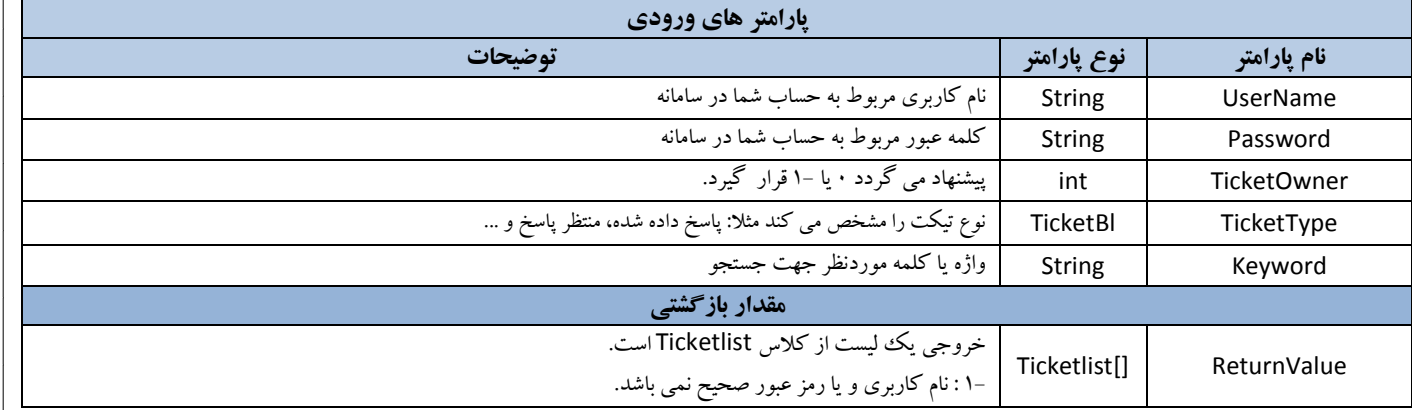

# **متد GetReceivedTicketsCount ؛** جهت دریافت تعداد تیکت های کاربران استفاده می شود.

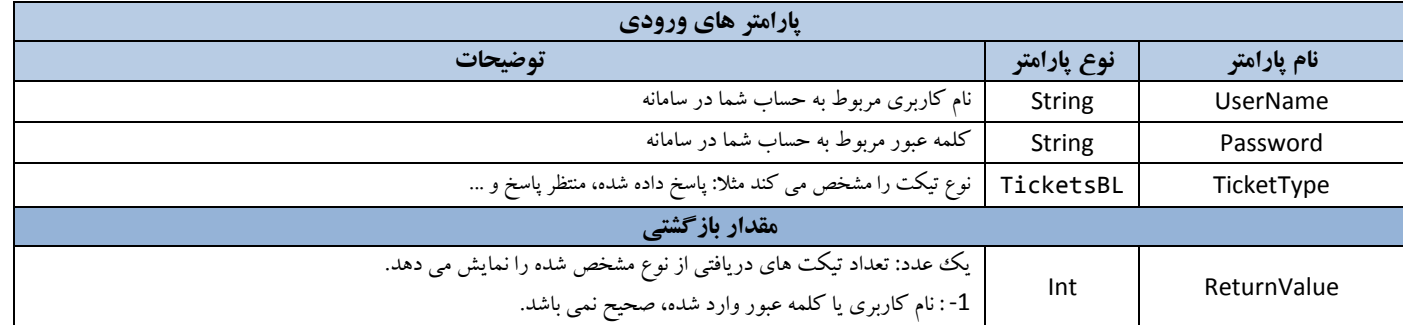

## **متد GetSentTickets ؛** جهت دریافت تیکت های ارسال شده استفاده می شود.

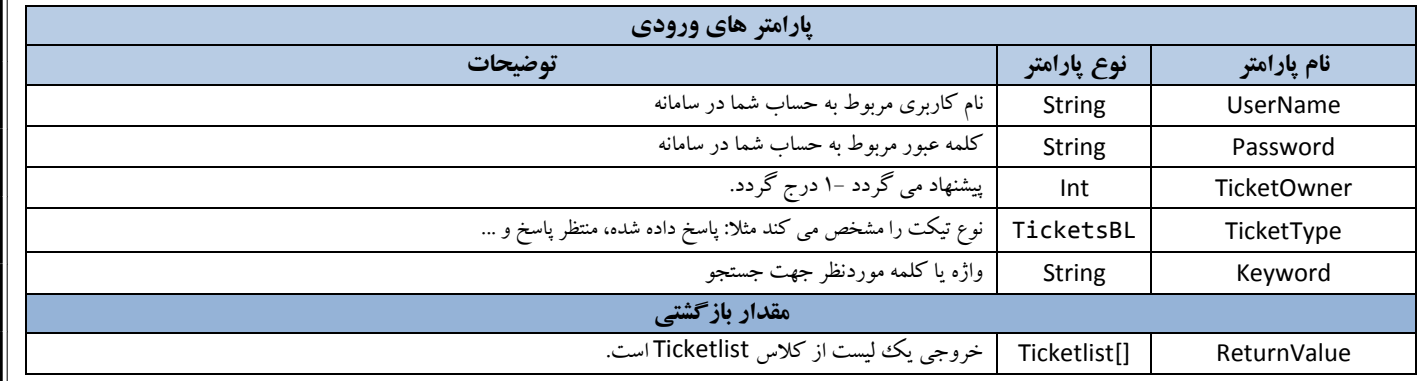

**متد GetSentTicketsCount ؛** جهت دریافت تعداد تیکت های ارسال شده استفاده می شود.

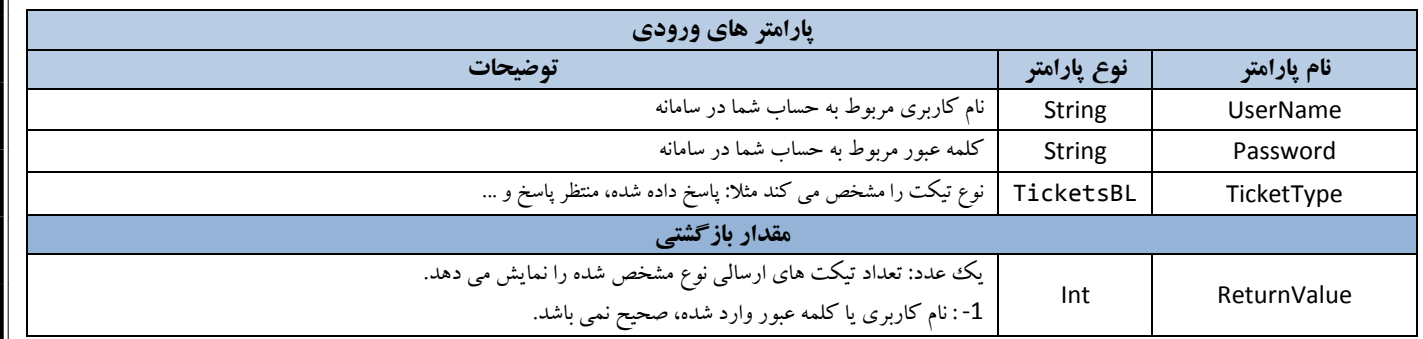

# **متد [ResponseTicket](http://87.107.121.54/post/tickets.asmx?op=ResponseTicket) ؛** جهت پاسخگویی به تیکت های دریافتی استفاده می شود.

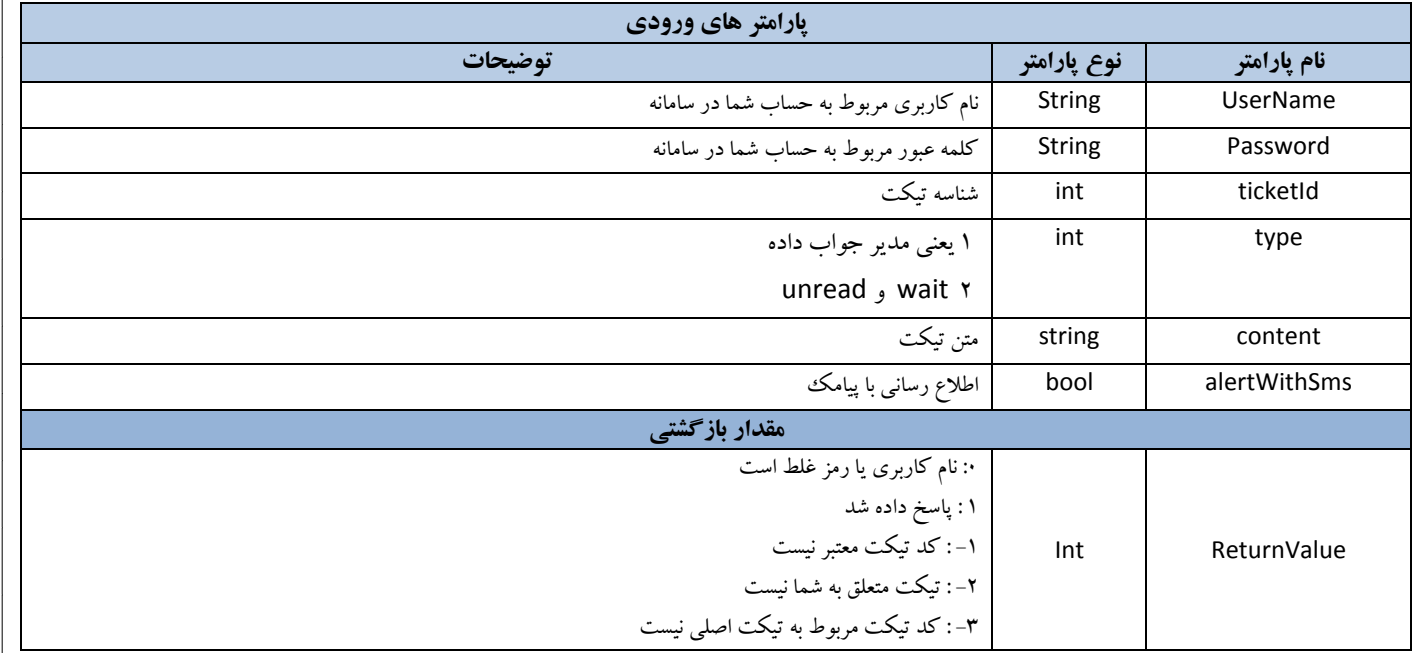